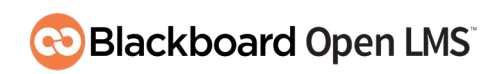

# Open LMS Course Building Beyond the Basics

## **About This Course**

Take your courses to the next level by learning the advanced features of Moodle/Blackboard Open LMS. This course focuses on creating activities that add collaboration, increase interactivity, and gain student feedback. It also covers the Personalized Learning Designer, Open Reports, ways to monitor progress, gamification features such as badges and H5P, groups and groupings, activity grading, outcomes, competencies, select third-party plug-ins, and course building best practices.

## **Who Can Benefit from This Course**

- Faculty, teachers, course builders, and trainers who have already mastered the gradebook and basic modules in Moodle/Blackboard Open LMS and are now ready to learn advanced features.
- Site administrators who would like to learn more about the course building process in Moodle/Blackboard Open LMS.

#### **What You Will Learn**

- Create rules using the Personalized Learning Designer.
- Run and filter reports to analyze course data.
- Use Chat, Glossary, Lesson, SCORM, Wiki, Workshop, and Database activities.
- Identify the use cases for using Blackboard Collaborate in a classroom.
- Gather student feedback and opinions using the Choice, Survey, and Feedback activities.
- Utilize popular third-party plug-ins: Quickmail, Attendance, and Class List blocks; Drag-anddrop Matching Quiz questions; Questionnaire; Lightbox Gallery; and Certificate.
- Align outcome sets to a course, and map modules to Open LMS' outcomes and mark them as complete or incomplete when evaluating each student's performance.
- Use groups and groupings in your courses.
- Ways to gamify a course using Open LMS.
- Create badges and award them to students.
- Manage course and activity competencies.

#### **What to Expect**

- Facilitation: Users can enroll in either a facilitated or a non-facilitated course.
- Delivery method: This course is an online, asynchronous, self-paced course.
- Enrollment duration: 75 days
- Time commitment: 14-16 hours

Sign up for our trainings at <https://learn.blackboardopenlms.com/> or email openLMStraining@blackboard.com.

# **Blackboard**